bm between  $\mathbb{P}\mathbb{D}\mathbb{F}$ 

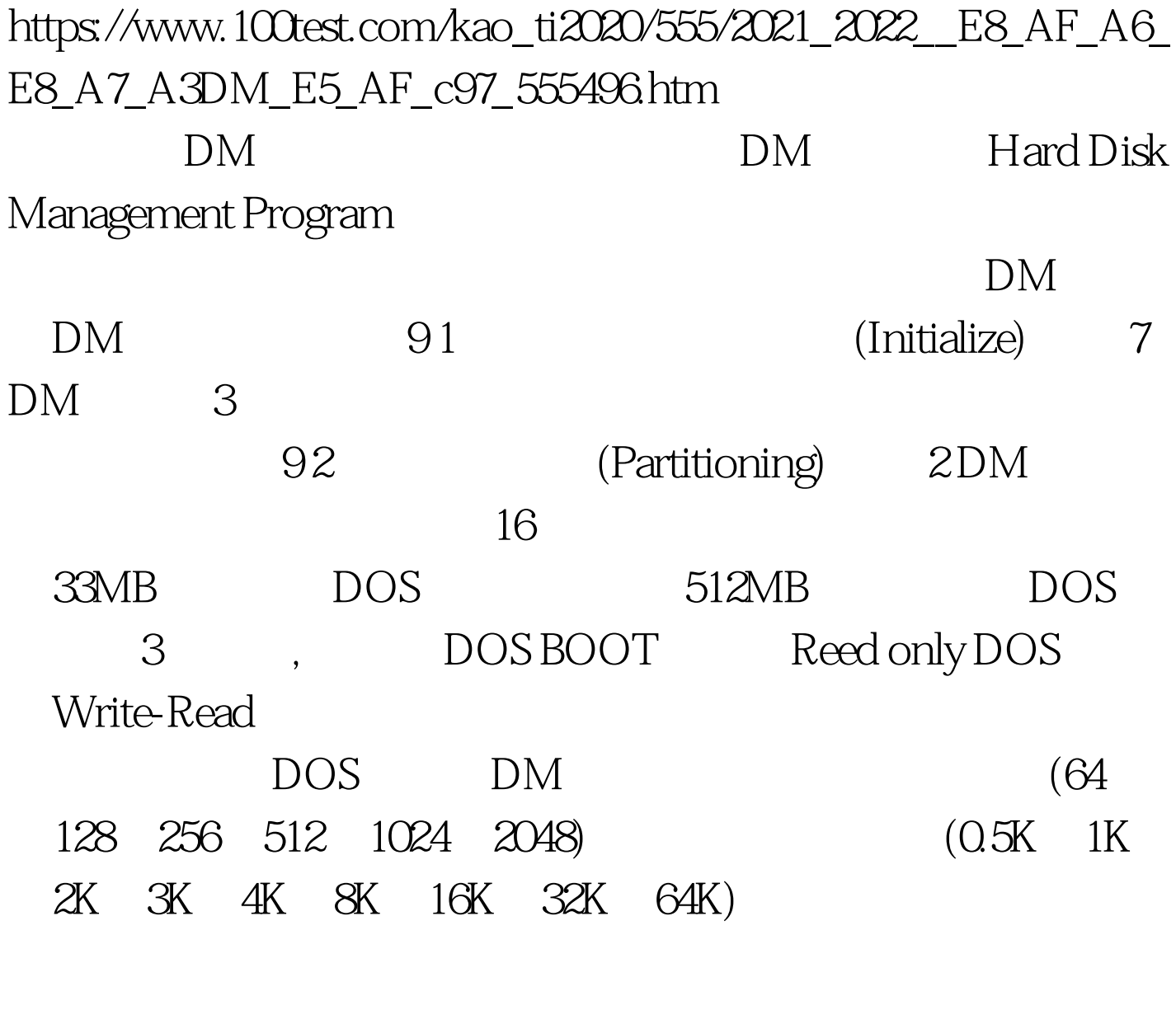

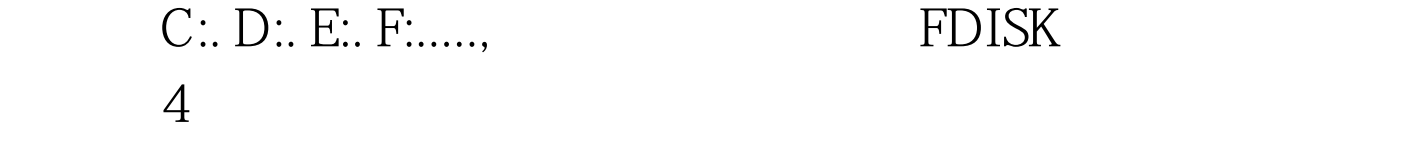

 $($ 

 $83<sub>3</sub>$ 

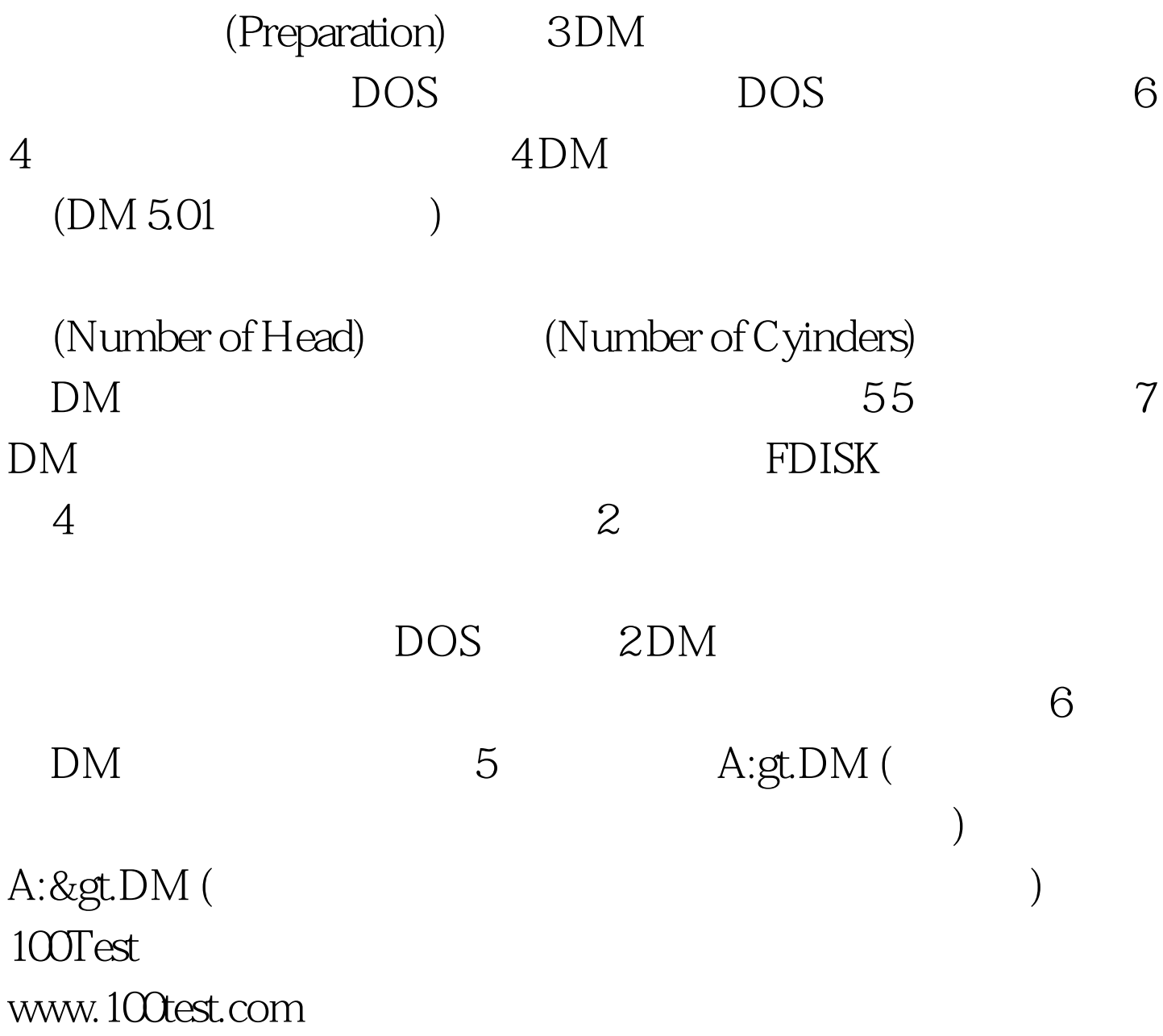